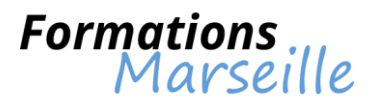

# Catalogue 2016 :

Méthodologies

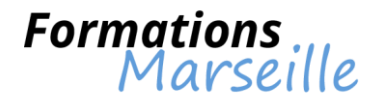

# **Formation sur la Certification Scrum Master**

Durée : 2 jours

Maîtrise des concepts fondamentaux liés à la planification, l'initiation et la conduite d'un projet Scrum

Toute personne intervenant au sein d'une équipe projet et souhaitant développer une méthodologie **Scrum** 

### **Introduction à Scrum**

Historique de l'agilité Principes fondamentaux de Scrum

# **Les 3 piliers de la théorie**

**Transparence** Introspection Adaptation

# **La science de Scrum**

L'optimisation de la production

### **Le rôle du Scrum Master**

Travail en équipe Gestion de la connaissance Techniques de motivation Amélioration de la performance des équipes et des individus

### **Scrum dans la pratique**

Un outil interactif pour favoriser l'adoption de Scrum par les équipes : Scrum Game

### **Collaborer avec les équipes Scrum**

Atelier : réunion quotidienne d'enfer La définition du mot "Terminé" (Done)

# **Création et gestion du "Product Backlog"**

Atelier : le Product Backlog Atelier : le Planning Poker

### **Ecrire les User Stories et leurs tests de recette**

Atelier : création d'un projet Atelier : remanier les User Stories gestion de la Valeur Acquise (EVM Agile) Minimum Marketable Feature (MMF)

### **Planification et estimation**

Techniques d'estimation Priorisation et planification Mise en pratique avec le Scrum Game de l'enfer

### **Rétrospective** Atelier : L'art de la rétrospective

**Conclusion**

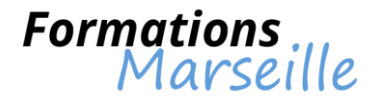

# **Formation sur la conception orientée objet**

Durée : 3 jours

Maîtrise des concepts fondamentaux liés à l'apprentissage du développement Objet, à la notion d'Objet

Toute personne intervenant en tant que développeur, analyste programmeur, chef de projet

### **La chaîne globale**

Nécessité de paliers entre la pensée humaine et les séquences binaires 01010001... Les différentes phases : sources, compilation, binaire Le cas particulier d'un interpréteur Ne pas tout réécrire (bibliothèques, éditions de liens, et exécutables)

### **Algorithme**

Les "atomes" pour s'exprimer Apprendre à formuler un traitement (rien ne s'invente) Utilisation d'un pseudo langage Exemples d'algorithme bien conçu, "mal" conçu, et ... faux !

### **Variables et types de données**

Pourquoi typer les variables ? Exemples de type (entier, réel, caractères...) Exemples de problèmes liés aux types Les opérateurs disponibles (+, -, /, \*/ % ...) Le confort des tableaux et des structures

### **La "grammaire" d'un langage**

Les blocs de programme (début ... fin) Le test d'une expression (si ... alors ... sinon ...) La boucle (tant que ...) Les conforts syntaxiques

### **Un premier programme**

Présentation de l'environnement de développement Un premier programme simple en Java Compilation et exécution Avantage d'une interface de développement (IDE) Présentation des acteurs majeurs pour les langages objet

### **Structurer son programme**

La nécessité d'utiliser des procédures ou des fonctions Différences conceptuelles et syntaxiques entre les deux Passer des arguments à une fonction (prototype, code retour) Passage par valeur et par adresse dans une fonction

### **Les bibliothèques**

Ne pas réécrire ce qui existe déjà (librairies) Écrire ses propres librairies Comment les utiliser dans d'autres programmes ?

### **L'importance de la présentation**

Les bonnes habitudes pour anticiper les erreurs Les commentaires utiles et efficaces Les architectures de code (couches, séparation clients/serveur, etc.)

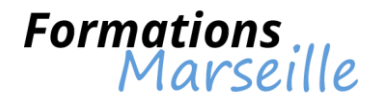

# **L'approche Objet**

Rappel sur l'algorithme

Les objectifs du monde Objet, les classes et les objets

Travailler avec les attributs et les méthodes (fonctions de classes, constructeurs, destructeurs et accesseurs)

Comprendre et savoir utiliser efficacement l'encapsulation, l'instanciation

Traduction des concepts Objet en langage : les packages et les espaces de noms, les classes, les méthodes et leur visibilité, les attributs et leur visibilité, l'instanciation, l'appel de méthodes et la référence aux variables Mise en pratique

### **Analyse et conception**

Comprendre le besoin du client Savoir imaginer une architecture logicielle adaptée Imaginer les acteurs de l'application

### **UML**

Spécification Dans quel cas utiliser UML Diagrammes de cas d'utilisation : que fait notre application ? Diagrammes de classe : adapter ses connaissances objets aux diagrammes Diagramme de séquence : modéliser les interactions de nos applications Utilisation d'UML dans le monde réel

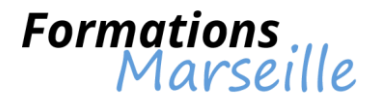

# **Formation sur la gestion agile de projets avec SCRUM**

Durée : 2 jours

Maîtrise des concepts fondamentaux liés à l'amélioration de la productivité des équipes projets avec la méthode Agile Scrum

Toute personne intervenant en tant que Chef de Projet, Directeur de Projet

#### **Introduction**

Une approche agile de gestion de projet L'organisation projet traditionnelle Limites du cycle de vie en V Le manifeste Agile La place de Scrum dans le monde des méthodes Agiles

### **Tour d'horizon**

Naissance de Scrum Scrum en quelques mots Le cycle de vie de Scrum Les 3 Piliers de SCRUM Coût, délai, périmètre

#### **L'équipe**

Le Scrum Master Le Product Owner Les développeurs L'environnement de travail

### **Les Besoins : écriture du Product Backlog**

Le Sprint 0 Le Product Backlog Rédiger les User Stories et Epics Les erreurs fréquentes Les outils d'écriture d'User Stories

#### **Les tests pour les User Stories**

La Pyramide de tests de Mike Cohn Les tests d'acceptation Les TDD et ATDD

# **Priorisation du Product Backlog**

La Priorisation Définir la Valeur Métier par le Priority Poker Priorisation par le modèle de Kano Priorisation à partir des Thèmes Priorisation par la Communication

#### **Estimation de la durée et planification d'un Sprint**

Equipe, Product Backlog et tableau de Sprint Backlog La réunion de planification de Sprints Définition du but à atteindre et de la durée d'un Sprint Estimation des User Stories Définition des User Stories pour le prochain Sprint Le Découpage en tâches Les Users Stories techniques Les Defect Stories

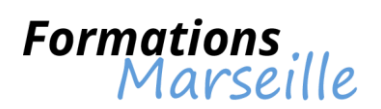

### **Planification des Releases**

Scrum et les Releases Planification d'une Release

# **Vie d'un Sprint**

Check-list Scrum Meeting/Daily Scrum Sprint Review Rétrospective de Sprint

# **Le suivi**

Planifier, itérer et assurer le suivi Estimer le Reste à Faire Connaître la valeur métier pour arrêter le projet La motivation de l'équipe

# **La conduite du changement**

Comment mener le changement vers Scrum ? Etat des Lieux en France Stopper les idées reçues La résistance au changement Les 8 étapes selon John Kotter SWOT et SCRUM

# **Contractualisation**

Réalité et Contradiction La Relation Client Les Appels d'Offre Le Plan Qualité Projet Mise en œuvre de la contractualisation Les différentes formes de contrats Exemple de contrat

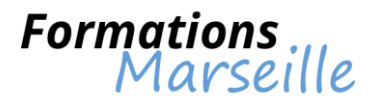

# **Formation sur la gestion de projets avec Microsoft Project 2007**

Durée : 3 jours

Maîtrise des concepts fondamentaux liés aux fonctionnalités de Microsoft Project 2007

Toute personne intervenant en tant que Chef de Projet

### **Introduction**

Rappels sur la gestion de projets Présentation de Microsoft Project Manipulations particulières à Project Utilisation de l'aide Présentation des options

### **Création d'un plan de projet**

Saisie des données du projet Saisie du détail des tâches et de leurs durées Structuration du plan Définition des liaisons entre les différentes tâches Affectation des ressources et des coûts associés Résolution des problèmes de sur-utilisation Sauvegarde de la planification initiale Pilotage et suivi du projet Communication des informations aux différents intervenants Impression et sauvegarde du résultat final

### **Les éléments du projet**

Les tâches : champs utilisables, types de contraintes et familles de tâches La planification : objectifs, impacts, fractionnement des tâches Les structures hiérarchiques : objectifs et applications aux vues d'utilisation Le mode multi projets : enjeux, possibilités offertes pas MS Project et la planification des projets insérés pour le suivi des éventuels sous-traitants Les calendriers : applications de nouveaux calendriers au projet Les ressources : affectation, tableau des disponibilités, accumulation des coûts, tableau d'utilisation et ressources matérielles, les bibliothèques de ressources Les coûts : heures supplémentaires, sur-utilisation et audit

### **Le pilotage et le suivi**

Audit des ressources : identification des ressources sur utilisées Le suivi de l'avancement du projet Les options de calcul affectant l'avancement Pilotage du projet par le travail Pilotage du projet par la durée Pilotage par la valeur acquise

### **Génération de rapports et exportation des données**

Identification des rapports clés Personnalisation des rapports Impression des rapports Import de données depuis une application externe Export de données vers d'autres applications

**Démonstration de Project Server 2007 (EPM)**

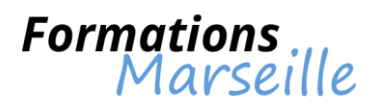

Tour d'horizon des fonctionnalités offertes Interaction avec la suite Office Saisie d'informations par des interfaces Web Organisation de l'équipe projet autour d'EPM

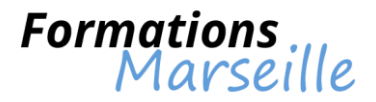

# **Formation sur la gestion de projets avec Microsoft Project 2010**

Durée : 3 jours

Maîtrise des concepts fondamentaux liés à la méthodologie de planification et de suivi de projet

Toute personne intervenant en tant que Chef de Projet

### **Introduction**

La structure MSP Pro et MSP Serveur Créer un projet Gérer les affichages Enregistrer un modèle Modifier et créer des calendriers Les options importantes pour le planning

### **La création des projets**

Créer des tâches par la durée Créer des tâches par le travail Les tâches récapitulatives Les jalons Les liens entre les tâches Les tâches hamac Les tâches répétitives Affecter un calendrier à une tâche Fractionner une tâche Utiliser les échéances pour les dates butoirs Utiliser les contraintes pour les tâches hors planning

### **Les ressources**

Créer les ressources (travail, matériel, coût) Partager les ressources entre plusieurs projets Modifier les détails des ressources (changement de coût, informations de compte Windows, etc.) Gérer les calendriers des ressources (vacances, absences, etc.) Gérer les coûts des ressources et les ressources de coûts Affecter des ressources à temps plein Calcul Durée=Travail/Nb de Ressources Détecter et résoudre les situations de ressources sur-utilisées Affecter des ressources supplémentaires Faire un audit des ressources Équilibrer et optimiser le projet manuellement

### **Visualiser les informations clés des projets**

Afficher le chemin critique du projet Visualiser les coûts des tâches, des ressources et des projets Saisir les heures supplémentaires Quel impact des heures supplémentaires sur le planning et sur les coûts Enregistrer le premier planning de référence Visualiser le planning de référence

### **Piloter l'avancement du projet**

Les différentes approches pour saisir l'avancement de la réalisation du projet Saisir l'avancement par la durée Visualiser les dérapages Saisir l'avancement par le travail Visualiser l'utilisation des tâches et des ressources Saisir plusieurs plannings de références après les recadrages des projets

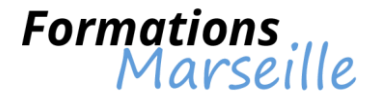

# **Personnaliser les données des projets**

Personnaliser les diagrammes Insérer des commentaires et des graphiques dans les diagrammes Personnaliser les champs avec des formules Créer des tableaux de bord Filtrer Grouper **Trier** Personnaliser le « global.mpt », le modèle global pour MS Project Pro

# **Travailler sur plusieurs projets**

Travailler en multi-projets

### **Utiliser les données des projets hors de MS Project**

Créer des rapports depuis MS Project Pro Copier et exporter le diagramme de Gantt Exporter des données dans MS Excel Créer des graphes de données projets dans MS Excel Présenter les données des projets dans MS PowerPoint

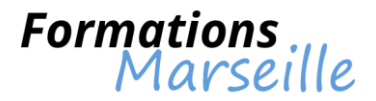

# **Formation sur la gestion de projets avec Microsoft Project 2010/2013 (fonctionnalités avancées)**

Durée : 2 jours

Maîtrise des concepts fondamentaux liés à l'utilisation des fonctionnalités avancées

Toute personne intervenant en tant que Chef de Projet

### **Rappel des fondamentaux**

Définition du projet, programme et portefeuille Tâches, ressources et livrables Les jalons Les phases Le réseau PERT Le GANTT

### **Elaborer son projet**

Rappel des différentes versions et limites MS Project Focus sur MS Project server Organiser le projet en lots de travaux (WBS) Lister les tâches Identifier les livrables (PBS) Organiser les ressources (OBS) Introduction au RACI Organiser son projet avant de le mettre dans MS Project

### **La planification avec MS Project 2010/2013**

Rappel de l'interface et navigation Le calendrier du projet La date de début du projet Description de la tâche Focus sur les notions de planifications manuelles ou automatiques Formatage du détail de la tâche Focus sur les notions de durée et de travail (charges) Liste des activités Estimation de la durée des tâches Notions d'antériorité Les différents types de liens Les marges (libre et totale) Le chemin critique

### **Planifier les ressources sous MS Project**

Définition de la notion de ressources Définition de la capacité Equilibre charge capacité Affectation des ressources Surcapacité, nivellement et lissage Focus sur le budget et l'allocation des coûts Gestion des ressources dans un cadre multi-projets, programme ou portefeuille

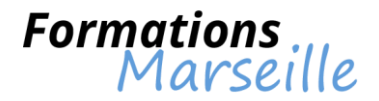

# **Piloter son ou ses projets avec MS Project**

Figer le planning prévisionnel Méthodes de suivi du projet Mesure de l'avancement du projet Les lignes isochrones Les différentes vues de suivi du projet Incidence d'une nouvelle planification Liens entres projets

### **Tableaux de bords**

Le diagramme Temps-Temps Calcul de l'avancement global du projet La courbe en S Focus sur les notions de CBTP (Budget prévisionnel), CRTE (Coût réel du travail) et CBTE (Valeur acquise) Les rapports formatés Les rapports personnalisés

### **La gestion multi-projet avec MS Project**

Utilisation d'une version professionnelle (possibilités et limites) Utilisation d'une version serveur, prérequis et fondamentaux à respecter Gestion des versions Gestion des droits (bonnes pratiques) Pilotage du projet Pilotage des projets (Multi-projets, programmes et portefeuilles) Focus sur les états d'avancement Les tableaux de bord Conclusion

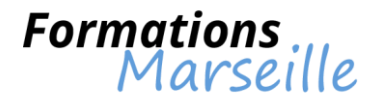

# **Formation sur la gestion des projets avec les méthodes agiles**

Durée : 2 jours

Maîtrise des concepts fondamentaux liés aux différentes méthodes agiles disponibles, à l'amélioration de la productivité des équipes projets avec les méthodes agile

Toute personne intervenant en tant que Chef de Projet, analyste, Développeur

#### **Introduction**

Cartographie des méthodes agiles Extreme Programming Rational Unified Process Feature Driven Development Rapid Application Developpement Dynamic systems development method **SCRUM** Le Manifeste Agile Quand utiliser Scrum Quelques Mythes sur Scrum Cadre et Théorie Scrum Scrum en Pratique

### **Les Rôles SCRUM**

L'équipe Scrum Environnement Projet Product Owner SCRUM Master L'équipe de développement

### **Les Artefacts Scrum**

Incréments Product Backlog Stories Product BurnUp Chart (hors Scrum) Product et Sprint BurnDown Charts

### **Les évènements Scrum**

Nature des Evènements Planification de Sprint Planning Poker Daily Scrum Revue de Sprint Rétrospective de Sprint

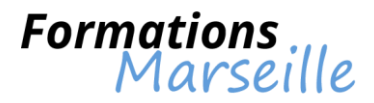

# **Formation sur la gestion des projets avec Microsoft Project 2013**

Durée : 3 jours

Maîtrise des concepts fondamentaux liés à la méthodologie de planification et de suivi de projet

Toute personne intervenant en tant que Chef de Projet, membre d'une équipe Projet

### **Présentation**

Rappel sur quelques notions de méthodologie de projet Présentation du logiciel Présentation de la nouvelle interface 2013 Importer des données externes (Excel, SharePoint...)

### **Construction d'un planning prévisionnel**

Initialisation d'un projet Création, modification et utilisation des calendriers Définition des dates de début ou de fin Tracer les séquences de tâches Saisie et structuration des tâches : définition des durées, définition des liens, des contraintes Surligner les liaisons entre tâches Les Prédécesseurs pilotant Les Successeurs entraînés Les tâches récapitulatives Les tâches répétitives Définition du chemin critique Afficher le chemin critique d'une séquence de tâches Paramétrages du GANTT. Insérer / Masquer des colonnes

## **Enregistrement de la planification initiale**

Ensemble du projet Par phase de projet Planification intermédiaire

### **Les affichages.**

Utilisation des tâches Utilisation des ressources Graphe des ressources Personnalisation Création des affichages Utilisation des affichages simples ou combinés

## **Suivi de projet par la durée**

Déroulement réel « Avancer » un projet Faire le suivi Créer des dates de contraintes Créer des échéances Comparaison avec le planning initial Les courbes d'avancement Utilisation des diagrammes pour le suivi Reporter une tâche Fractionner une tâche Afficher les marges totales

### **Les tables**

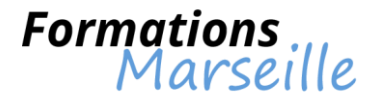

Changer de table Modifier une table Les colonnes « indicateurs » Les colonnes « textes » Formules de calculs

### **Mise en forme du diagramme**

Echelle de temps Mise en forme des barres Styles des barres Le quadrillage

### **Gestion des données**

Trier un planning Filtrer un planning Regrouper des données

### **Impressions du planning, des calendriers**

Mise en page, en-tête/pied de page, légende Combiner affichage, table et impression Imprimer des rapports Project standards Imprimer des rapports graphiques Imprimer un rapport d'avancement

#### **Gestion des ressources**

Créations, paramétrage des ressources Calendriers des ressources Affectation des ressources Gestion du coût des ressources Partager des ressources communes à plusieurs projets Le planificateur d'équipe

### **Les coûts**

Affectation des coûts fixes Etude et analyse des coûts

### **Le Multi projets**

Créer un fichier de consolidations de projets Insérer un nouveau projet Lier des projets

#### **Imports/Exports**

Exporter vers Excel via le mappage Exporter vers Excel via les rapports

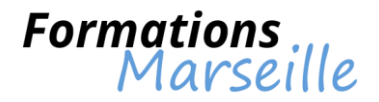

# **Formation sur la mise en place et l'animation d'un Project Management Office**

Durée : 2 jours

Maîtrise des concepts fondamentaux liés aux objectifs du PMO (optimisation du portefeuille des projets et succès des projets), au choix du niveau de PMO adapté aux besoins de l'entreprise

Toute personne intervenant en tant que Chef de Projet, Directeur de Projet, Directeur de PMO

### **Vendre en interne les bénéfices de la mise en place d'un PMO**

L'alignement stratégique des projets

L'optimisation de l'emploi des ressources

La maximisation du ROI pour l'entreprise

Le soutien à chacun des projets, pour apporter les résultats attendus dans les délais adaptés, au moindre coût

La définition du niveau du management de projet adapté à la maturité de l'entreprise

### **Mettre en place un PMO en 7 étapes**

Élaborer le CdC du projet de mise en œuvre du PMO

Choisir le type de PMO

Etablir la liste des services rendus sur un plan à deux ans : gouvernance (définition, exécution), pilotage du portefeuille de projets, mise sous contrôle des projets, arbitre des conflits entre projets et au sein des projets, développeur de compétences...

Définir la composition du PMO : rôles, responsabilités et compétences (dans les projets, dans le PMO, dans l'entreprise)

Etablir les processus clés du PMO : priorisation des projets, lancement d'un projet, allocation de ressources, validation aux jalons, sortie du portefeuille des projets

Créer le tableau de bord du PMO : définir les objectifs de contrôle, identifier les indicateurs pertinents en regard de ces objectifs, structurer le tableau de bord

Créer les premiers outils à mettre en place pour obtenir rapidement des gains de productivité visibles

### **Animer un PMO**

Définir le plan de montée en puissance sur le moyen terme

Mesurer la prestation apportée par le PMO et afficher les gains apportés à l'entreprise

Etendre les prestations du PMO par des expériences pilote

Faire de la formation et de l'accompagnement le fer de lance de la valeur perçue par l'entreprise

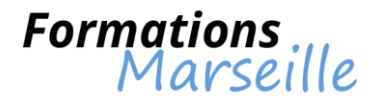

# **Formation sur l'automatisation des tests logiciels**

Durée : 3 jours

Maîtrise des concepts fondamentaux liés à l'automatisation des tests et la connaissance des différentes approches d'automatisation

Toute personne intervenant en tant qu'utilisateur, chef de projet, AMOA, AMOE

### **Phase de rappels sur les tests**

Définition du test Le processus de test Différents niveaux de test (unitaire, intégration, système, recette) Différents types de test (statique, structurel, fonctionnel et non fonctionnels) et leurs techniques associées Différents cycles de développement (V, itératif, Agile)

#### **Introduction à l'automatisation**

Mythes et réalités Que peut-on automatiser ? Pourquoi automatiser ? Dans quels types de cycle ? ROI

#### **Gestion des tests unitaires**

Environnement de test unitaire Bouchon Test statique et outillage Tests structurels et outillage Test fonctionnel et non fonctionnel La présentation et l'utilisation de JUNIT3, ant et Cobertura

#### **Appréhender les tests systèmes**

Environnement de tests systèmes Les différentes stratégies de développement d'un simulateur Bonnes pratiques Qu'est ce qu'un framework de test ? Test d'API/Web Service: TP JUNIT JUNIT 4, Web Service et DBUnit Test d'IHM : spécificités, enregistrement rejeu, modularité, reconnaissance graphique Présentation et utilisation de Selenium

### **La programmation par mot clef**

Concepts : automatisation systématique Présentation de Robot Framework Programmation par mot clef avec Robot Framework

### **Comprendre le rapport de test**

Générer un rapport de test Le couplage avec un outil de gestion de test La démonstration avec Testlink et Selenium

#### **Conclusion**

Quelle compétence, quel profil ? Choix d'un outil : mise en place, formation, manuel d'utilisation, bonnes pratiques Coût et ROI

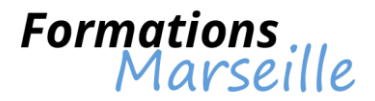

# **Formation sur l'élaboration d'un modèle conceptuel de données avec Merise**

Durée : 3 jours

Maîtrise des concepts fondamentaux liés à la modélisation d'application avec Merise

Toute personne intervenant en tant qu'analyste, développeur, concepteur

### **Historique**

### **Appréhender l'approche Merise**

Comprendre le cycle de vie d'un projet Comprendre le cycle de décision et d'abstraction

#### **Présentation et positionnement des modèles Merise** Modèles conceptuels, physiques, logiques et organisationnels

### **Gestion du modèle conceptuel de communication (MCC)**

Acteurs internes et externes Gestion du flux d'informations échangés La validation du modèle

### **Appréhender le modèle conceptuel de données (MCD)**

Domaines et règles de gestion Informations et entités Gestion des propriétés d'entités et des identifiants d'entités Les associations d'entités La définition des cardinalités

## **Compréhension du modèle conceptuel de traitement (MCT)**

L'analyse des flux Définition des opérations, règles d'émission

### **Modèle physique de données (MPD)**

La mise en œuvre avec génération MCD vers MPD Dé-normalisation d'un MPD

### **Gestion du modèle organisationnel de traitements (MOT)**

Procédures et acteurs L'identification des phases et de leurs évènements La définition des attributs des phases

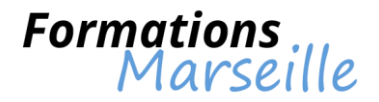

# **Formation sur les enjeux du test logiciel**

Durée : 2 jours

Maîtrise des concepts fondamentaux liés aux enjeux et au métier de test

Toute personne intervenant dans les tests de logiciels

### **Cerner les enjeux du test**

Enjeux du test Savoir ce qu'est un test ? Identifier les objectifs des tests La mesure de la qualité : une couverture ?

### **Appréhender les tests et les cycles de développement**

Test unitaire Test d'intégration Test système Recette Test et cycle de développement (cycle en V, itératif, mode agile, maintenance)

### **Compréhension des types de tests**

Tests statistiques (revue) L'analyse statique (outil d'analyse de code) L'analyse dynamique (cpu, couverture de code, etc…) Les aspects liés au test fonctionnel et ses techniques Le test non fonctionnel ou test technique Le test exploratoire Le test de non-régression

### **L'organisation des tests**

Gestion du rôle, équipe, indépendance des tests Cerner la phase de planification : différentes stratégies, estimation des tests, exemple de stratégie (IEE829) Cerner la phase d'analyse : spécifier et organiser ses tests (modèle de documentation) Cerner la phase d'exécution : organisation des campagnes, environnements de test Cerner le bilan : générer un rapport de test (modèle de document)

### **Les aspects liés à la recette**

Comprendre l'objectif Comprendre la responsabilité MOA-MOE

### **Compréhension des environnements de test**

Framework de test Simulateur, emulateur Données de test

### **Outillage**

Compréhension des outils de gestion de test (panorama et démo outil Open Source) Focus sur l'automatisation (panorama et démo outil Open Source) Outil de test de charge (démonstration) Identifier les avantages et désavantages des outils Le chois et l'introduction d'un outil (démarche)

### **Conclusion**

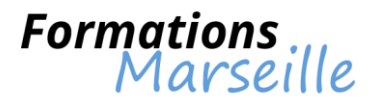

# **Formation sur les fondamentaux liés à la conception logicielle et agilité**

### Durée : 3 jours

Maîtrise des concepts fondamentaux liés aux fondamentaux de la conception logicielle

Toute personne intervenant en tant qu'architecte logiciel, chef de projet, développeur

### **Comment allier qualité et productivité dans le projet de développement logiciel ?**

### **Les activités d'ingénierie logicielle classiques (exigences, conception, codage, tests) et l'importance de la modélisation du métier.**

### **Les fondamentaux de la programmation structurée/OO** Séparation des dépendances Limitation des dépendances

### **Vue d'ensemble de la conception**

La conception dans le processus UP et l'approche MDA (Notions de PIM et de PSM) Patterns d'architecture (couches, MVC)

### **Une conception applicable à toute technologie (PIM)**

Une architecture MVC dans une vision "PIM" La conception statique - bonnes pratiques : structuration en classes et en packages, limitation des dépendances, du bon usage de l'héritage La conception dynamique - bonnes pratiques : définir la communication entre classes (requête/réponse et notification), du bon usage des interfaces, cycle de vie des objets

### **La conception dans une technologie cible (PSM)**

La conception de la plate-forme technique : architecture matérielle et framework La conception PSM du logiciel développé : conception des composants et de leur déploiement, bonnes pratiques et conception PSM des classes : prise en compte de la plate-forme technique (framework logiciel, distribution et persistance)

## **Méthodes Agiles (e.g. SCRUM)**

L'utilisateur au cœur de la démarche Accepter (et contrôler) les changements Le caractère itératif de la méthode La conception logicielle « agile », un « émergent design » maîtrisé

### **Conclusion**

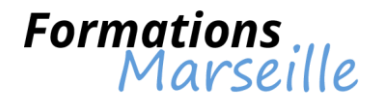

# **Formation sur les tests et recettes des applications informatiques**

Durée : 3 jours

Maîtrise des concepts fondamentaux liés à la méthodologie pour bâtir un plan de tests et élaborer des jeux d'essais

Toute personne intervenant en tant que Key User, chef de projet, AMOA, informaticien participant à la recette

### **Phase de rappels**

Comprendre les enjeux des tests Différents niveaux de tests au sein des différents cycles de développement Différents types de tests : fonctionnels et non fonctionnels Processus de test Comprendre la notion de couverture

### **Phase de préparation et suivi**

Comprendre ce qu'est une stratégie de test Faire un zoom sur la stratégie basée risque La définition de l'effort de test, des moyens à mettre en œuvre, des critères d'arrêts Gestion de la mise en application sur un cas concret Comprendre l'estimation des tests Gestion du suivi qualité et planification La mise en application

### **Comprendre la phase de conception**

Les revues Qu'est ce qu'une exigence ? Répertorier et organiser les exigences La gestion d'un référentiel d'exigences La mise en application avec un outil Open Source Répertorier et organiser ses tests La conception des tests : techniques de test fonctionnel (partition par équivalence, valeurs aux limites, table de condition, cas d'utilisation, etc…) Mise en application avec un outil Open Source Tests non fonctionnels Cas particulier des tests d'intégration Cas particulier des tests unitaires : revue de code

### **Comprendre la phase d'exécution**

La préparation et la maîtrise de son environnement de test et de ses données de test La gestion des livraisons L'exécution des tests unitaires et la mesure de la couverture de code L'organisation des tests d'intégration : stratégie d'intégration et planification L'organisation des campagnes de te systèmes et d'acceptation Gérer le suivi des tests et des anomalies Quand arrêter les tests ? La mise en application avec un outil Open Source

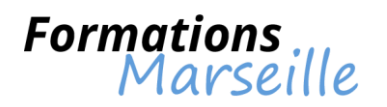

# **Appréhender la recette**

**Objectifs** Responsabilité MOA-MOE Connaitre les critères de démarrage et les critères d'arrêt Gestion de la recette opérationnelle (qualité de service, test de récupération, HA, etc…) Gestion de la recette utilisateur (cas d'utilisation, Beta test)

### **Bilan**

Générer des rapports de tests Générer un bilan et améliorer son processus de test La mise en application avec un outil Open Source L'utilisation d'un outil

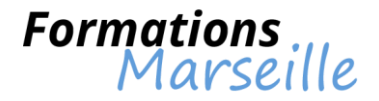

# **Formation sur PRINCE2 (Foundation)**

### Durée : 3 jours

Maîtrise des concepts fondamentaux liés à la constitution, et l'application de la méthode de gestion de projets PRINCE2

Toute personne intervenant dans la gestion de projets

# **Introduction à la gestion de projet PRINCE2**

Historique Tour d'horizon PRINCE2 et la gestion de projet

### **Les thèmes**

Cas d'affaire **Organisation** Plans Progression Risques Qualité **Changements** 

# **Les processus**

Diriger le projet Elaborer le projet Initialiser le projet Contrôler une séquence Gérer la livraison des produits Gérer une limite de séquence Clore le projet

### **Les principes**

Leçons tirées de l'expérience Rôles et responsabilités définis Justification continue pour l'entreprise Management par séquences Management par exception Focalisation produit Adaptation à l'environnement de projet

**Mise en pratique de la méthodologie** Etude de cas

**Examen-test PRINCE2 Foundation** Révision Test blanc

# **Passage de l'examen PRINCE2 Foundation**

Examen délivré en salle et en français

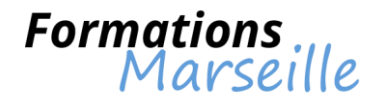

# **Formation sur PRINCE2 (Practitioner)**

Durée : 2 jours

Maîtrise des concepts fondamentaux liés aux processus, aux composants et aux techniques de PRINCE2

Toute personne intervenant dans la gestion de projets

### **Les éléments de PRINCE2**

L'attribution des rôles selon les acteurs Gestion de la gouvernance et de la matrice des responsabilités Vue détaillée des produits de management Vue détaillée des thèmes, processus et principes Vue détaillée des techniques recommandées Gestion des interactions entre les produits de management, des processus et de thèmes L'adaptation et l'intégration des 4 éléments PRINCE2 sur un projet L'adaptation des produits de management PRINCE2 à l'environnement projet

### **La mise en pratique de la méthode**

L'application des principes PRINCE2 aux projets L'utilisation et l'adaptation des produits de management PRINCE2 L'utilisation des techniques recommandées Gestion de la mise en pratique de l'élaboration, l'initialisation, le contrôle et la clôture d'un projet PRINCE2 sur une étude de cas

### **Examen-test PRINCE2 Praticien**

Révision Test blanc

### **Gérer le passage de la certification PRINCE2 Practitioner**

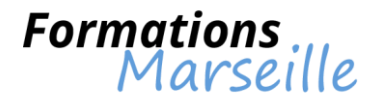

# **Formation sur UML : processus de développement**

Durée : 5 jours

Maîtrise des concepts fondamentaux liés au formalisme d'UML 2.1 pour le développement d'un système d'information

Toute personne intervenant en tant que développeur, concepteur, architecte

#### **Phase d'introduction**

Les objectifs et l'approche générale Compréhension des notions de base objet en UML Gestion de la vue d'ensemble de la méthode Vue d'ensemble de la notation UML

#### **Gérer la modélisation du métier**

La description des processus métier avec UML :

- Identification des processus métier et des rôles externes
- Identification des rôles internes
- Organisation interne du métier
- Description des processus : activity diagram

La modélisation conceptuelle des informations métier: quelques points clés

Etude de cas avec Enterprise Architect

#### **Appréhender l'expression des besoins**

Les besoins fonctionnels : acteurs, cas d'utilisation et scénario (use case diagram et sequence diagram)

Les besoins non fonctionnels : approche FURPS Comprendre la description détaillée des interfaces Etude de cas avec Enterprise Architect

### **Analyse**

- L'analyse dans le processus de développement :
- Objectifs: une préconception pour un logiciel maintenable et évolutif
- L'approche MDA (Model Driven Architecture)
- L'architecture logique en couches

Modélisation statique des classes : class diagram :

- Attribut
- Association
- Généralisation
- Structuration en packages
- Opération
- Étude de cas avec Enterprise Architect
- Modélisation dynamique :
- Réalisation de cas d'utilisation : sequence diagram
- Cycle de vie d'objets : state machine diagram
- Étude de cas avec Enterprise Architect

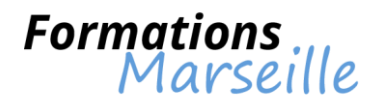

### **La conception**

- La conception des composants du logiciel et de leur déploiement :
- Architecture physique : diagramme de déploiement
- Conception de composants
- La conception des classes de conception :
- Affinement technique des classes d'analyse
- Conception d'interfaces

Etude de cas avec Enterprise Architect

# **Compléments méthodologiques**

Compléments sur le "Unified Process" et les processus itératifs Mettre en place UML dans l'entreprise